## 設定例 **IPMATE1400RD**

**ABCnet** 

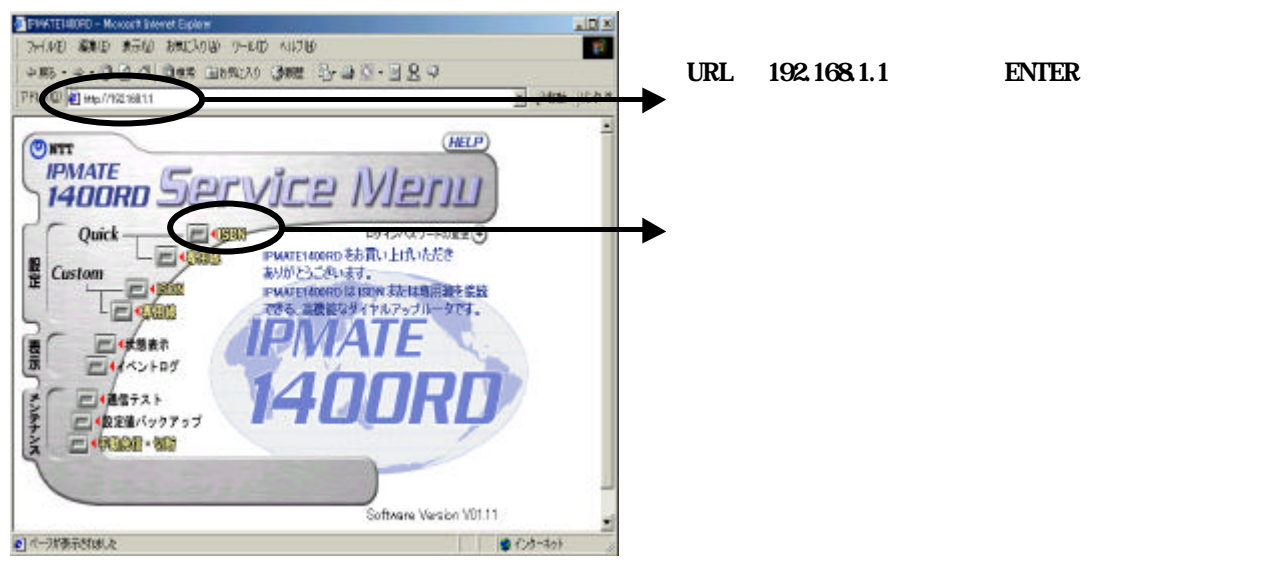

接続先番号「1492」(局番なしの**4**桁)のみの設

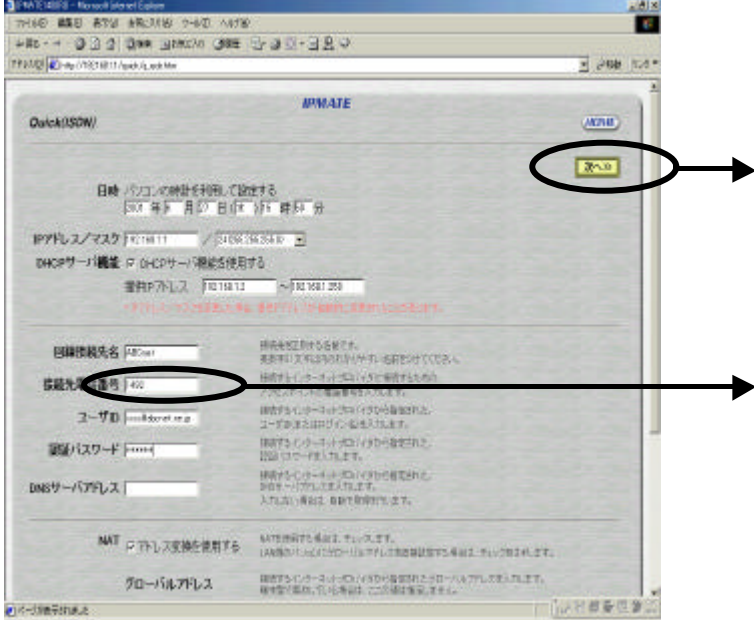

## 設定例 **IPMATE1400RD**

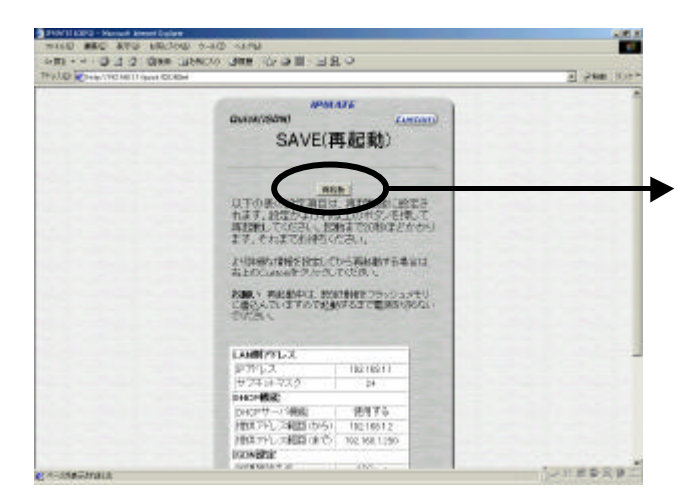

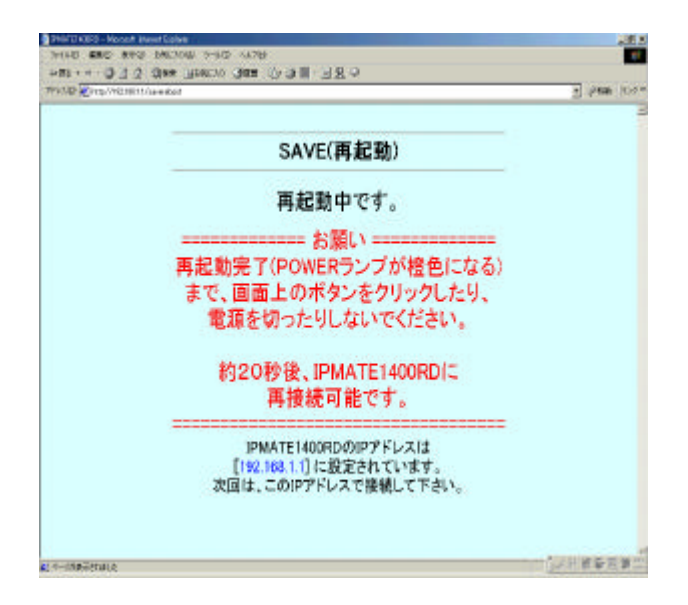